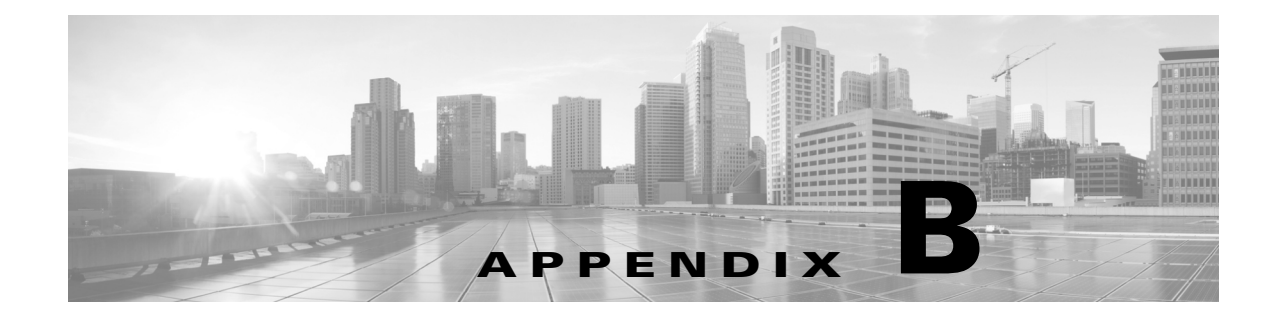

## 設定ファイルの例

この章の内容は、次のとおりです。

**•** プレ IWAN [ルータ設定ファイル\(](#page-0-0)B-1 ページ)

## <span id="page-0-0"></span>プレ **IWAN** ルータ設定ファイル

以下は、Cisco IWAN 関連情報なしの Cisco ルータの典型的な設定ファイルの例です。Cisco IWAN のデバイスを使用する前に格納されている設定情報の種類の例を提供します。ファイルには、 LAN、WAN、および SNMP の設定情報が含まれます(詳細は例に固有)。

この例は、プロビジョニング後(N 日目)で既存のハブ デバイスへのリンクを追加する(4-35 ペー ジ)の手順を使用する際に役立つ可能性があります。この手順では、プレ IWAN 設定の詳細のみ を含むルータ ブートフラッシュ上の設定ファイルの作成に言及しています。

## 例

!

 $\mathbf I$ 

```
! Last configuration change at 04:23:38 UTC Mon Mar 20 2017
!
version 15.5
service timestamps debug datetime msec
service timestamps log datetime msec
no platform punt-keepalive disable-kernel-core
platform qos port-channel-aggregate 1
!
hostname DC2-INET-HUB
!
boot-start-marker
boot-end-marker
!
!
vrf definition Mgmt-intf
 !
  address-family ipv4
  exit-address-family
  !
  address-family ipv6
  exit-address-family
! 
!
no aaa new-model
!
!
!
```
 $\mathbf I$ 

**フレ IWAN ルータ設定ファイル** 

! ! !

! ! ! ! ! ! ! ! ! ! ! ! ! subscriber templating ! multilink bundle-name authenticated ! ! ! ! ! ! ! ! ! license udi pid ASR1001-X sn JAE190805NN license accept end user agreement license boot level adventerprise ! spanning-tree extend system-id ! username cisco privilege 15 password 0 cisco ! redundancy mode none ! ! ! ! ! cdp run ! ! ! ! ! ! ! ! ! ! ! ! ! ! ! !

! ! ! !

I

!

```
interface TenGigabitEthernet0/0/0
 no ip address
 shutdown
!
interface TenGigabitEthernet0/0/1
 no ip address
 shutdown
!
interface GigabitEthernet0/0/0
 description "LAN interface"
 ip address 10.0.0.1 255.255.255.0
 negotiation auto
!
interface GigabitEthernet0/0/1
 description "WAN interface"
 ip address 172.16.0.1 255.255.255.0
 negotiation auto
!
interface GigabitEthernet0/0/2
 no ip address
 shutdown
 negotiation auto
!
interface GigabitEthernet0/0/3
 no ip address
 shutdown
 negotiation auto
!
interface GigabitEthernet0/0/4
 no ip address
 shutdown
 negotiation auto
!
interface GigabitEthernet0/0/5
 no ip address
 shutdown
 negotiation auto
!
interface GigabitEthernet0
 vrf forwarding Mgmt-intf
 no ip address
 shutdown
 negotiation auto
!
!
router eigrp IWAN
 !
 address-family ipv4 unicast autonomous-system 360
  !
  af-interface default
   passive-interface
  exit-af-interface
  !
  af-interface GigabitEthernet0/0/0
   no passive-interface
  exit-af-interface
1
  topology base
  exit-af-topology
  network 10.0.0.0 0.0.0.255
  exit-address-family
!
ip forward-protocol nd
```
1

```
!
no ip http server
no ip http secure-server
ip tftp source-interface GigabitEthernet0/0/0
!
!
snmp-server community private RW
snmp-server community public RO
!
!
control-plane
!
 !
  !
  !
  !
!
!
!
!
line con 0
 stopbits 1
line aux 0
 stopbits 1
line vty 0 4
 login local
 transport input all
 transport output all
line vty 5 16
 login local
 transport input all
 transport output all
!
ntp server 172.25.219.189
!
end
```